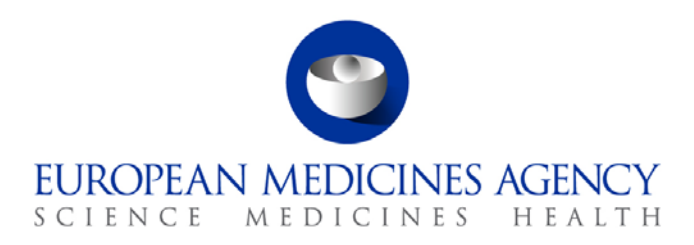

22 November 2017 EMA/629617/2017

## EudraVigilance Web Application (EVWEB) XCOMP v.3.0: Release Notes

30 Churchill Place **●** Canary Wharf **●** London E14 5EU **●** United Kingdom **Telephone** +44 (0)20 3660 6000 **Facsimile** +44 (0)20 3660 5555 **Send a question via our website** www.ema.europa.eu/contact

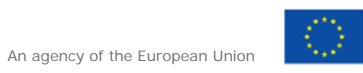

© European Medicines Agency, 2017. Reproduction is authorised provided the source is acknowledged.

## **About this document**

This document lists and briefly describes the following areas for the releases of EVWEB:

- **What's New: The enhancements and other changes released (new feature).**
- **Known Issues**: The issues that exist (open issue).
- **Fixed Issues**: The issues that are fixed (fixed issue).
- **Points to Note**: The important aspects to keep in mind (point to note).

## **Release date: 22 November 2017**

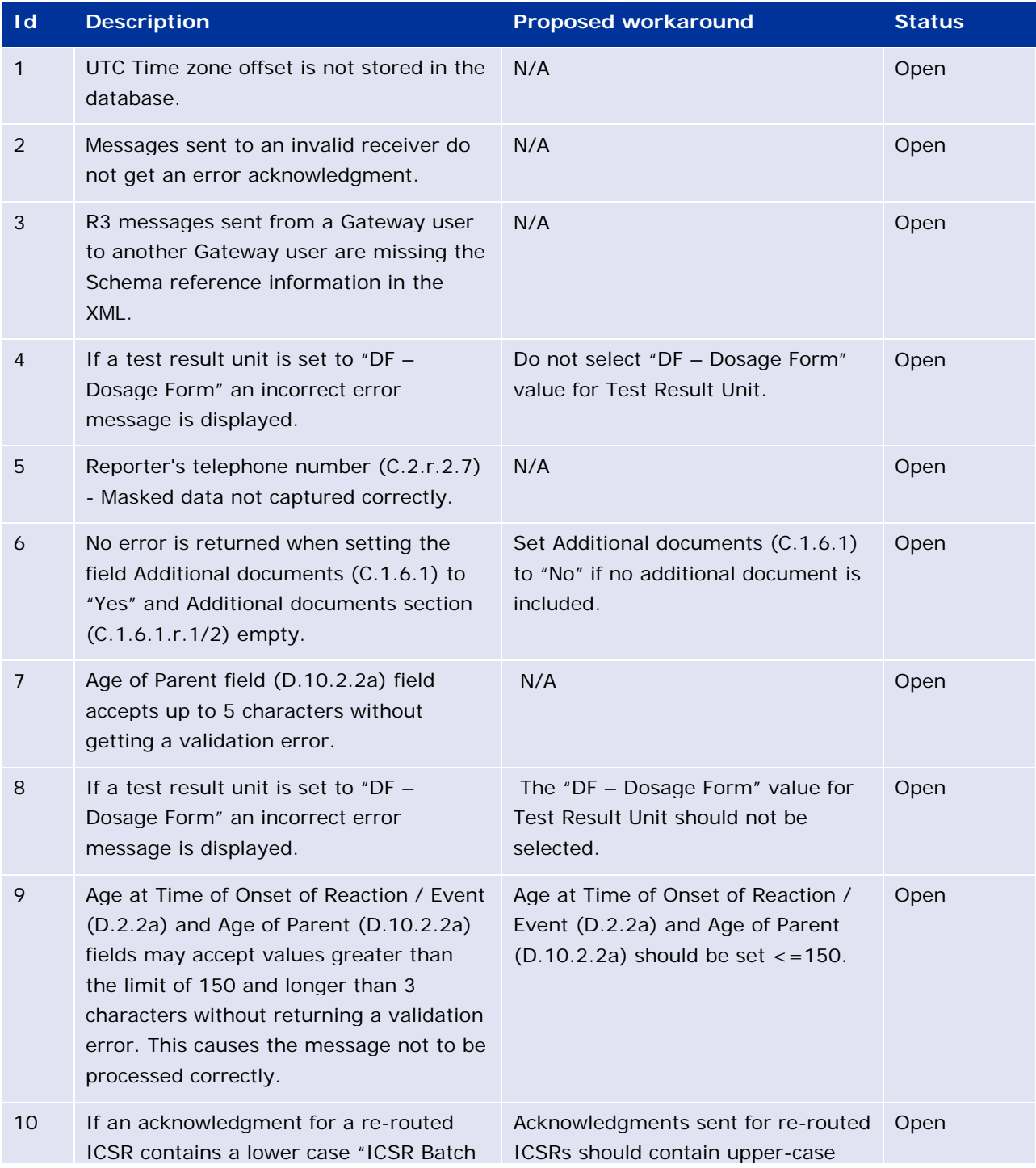

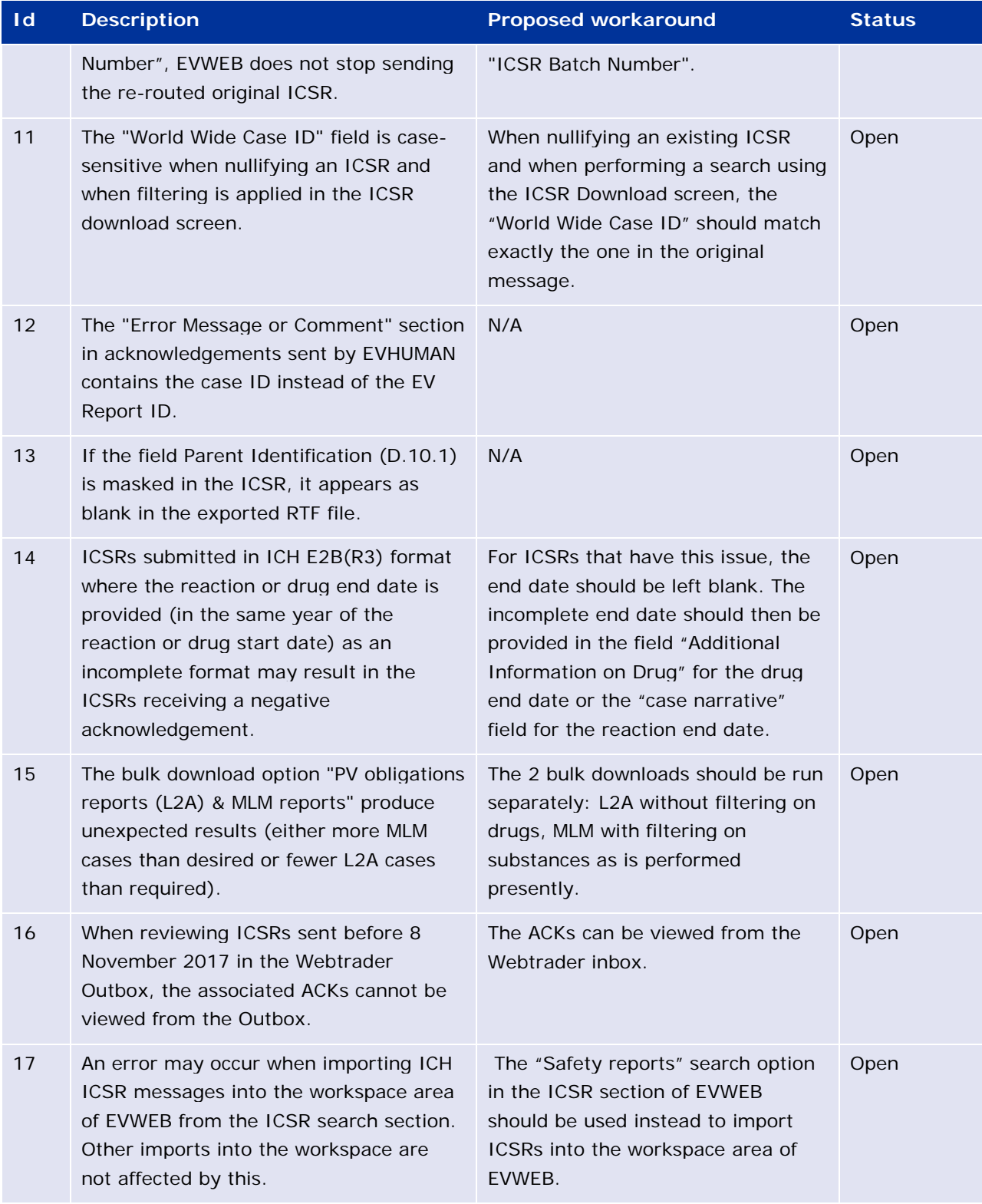

## **Additional points for your consideration:**

- 1. It is recommended to use Google Chrome or Mozilla Firefox as preferred internet browsers.
- 2. Product data has been loaded for all registered MAH HQ organisations. The product is called "Product-L2A" and contains the substance "Substance-L2A". Any ICSRs submitted with these products or substances will be accessible by all MAHs as L2A access.
- 3. Sample ICH E2B(R3) ICSR data has been uploaded in XCOMP for testing of the ICSR download functionality; for this purpose ICSRs can be requested by selecting the date range to cover from 20 September 2017.
- 4. ICH regional data elements are not supported. Therefore ICSRs containing these non-EU regional data elements may not receive acknowledgements.
- 5. Proposed workaround: Do not include non-EU regional data elements.